### **Sistemas Operacionais**

#### Gerenciamento de Memória

Norton Trevisan Roman Marcelo Morandini Jó Ueyama

Apostila baseada nos trabalhos de Kalinka Castelo Branco, Antônio Carlos Sementille, Paula Prata e nas transparências fornecidas no site de compra do livro "Sistemas Operacionais Modernos"

- **Recurso importante;**
- Tendência atual do software
	- Lei de Parkinson: "Os programas se expandem para preencher a memória disponível para eles" (adaptação);
- Hierarquia de memória:
	- Cache;
	- **Principal**;
	- **Disco;**

- **Idealmente os programadores querem uma** memória que seja:
	- **Grande**
	- Rápida
	- Não Volátil
	- De baixo custo
- **Infelizmente a tecnologia atual não comporta** tais memórias

- A maioria dos computadores utiliza Hierarquia de Memórias que combina:
	- Uma pequena quantidade de memória cache, volátil, muito rápida e de alto custo
	- Uma grande memória principal (RAM), volátil, com centenas de MB ou poucos GB, de velocidade e custo médios
	- Uma memória secundária, não volátil em disco, com gigabytes (ou terabytes), velocidade e custo baixos

- Cache
	- Pequena quantidade
		- **k** bytes
	- **Alto custo por byte**
	- Muito rápida
	- Volátil
- **Memória Principal** 
	- Quantidade intermediária
		- M bytes
	- Custo médio por byte
	- Velocidade média
	- Volátil

#### **Disco**

- Grande quantidade
	- G bytes
- **Baixo custo por byte**
- Lenta
- **Não volátil**

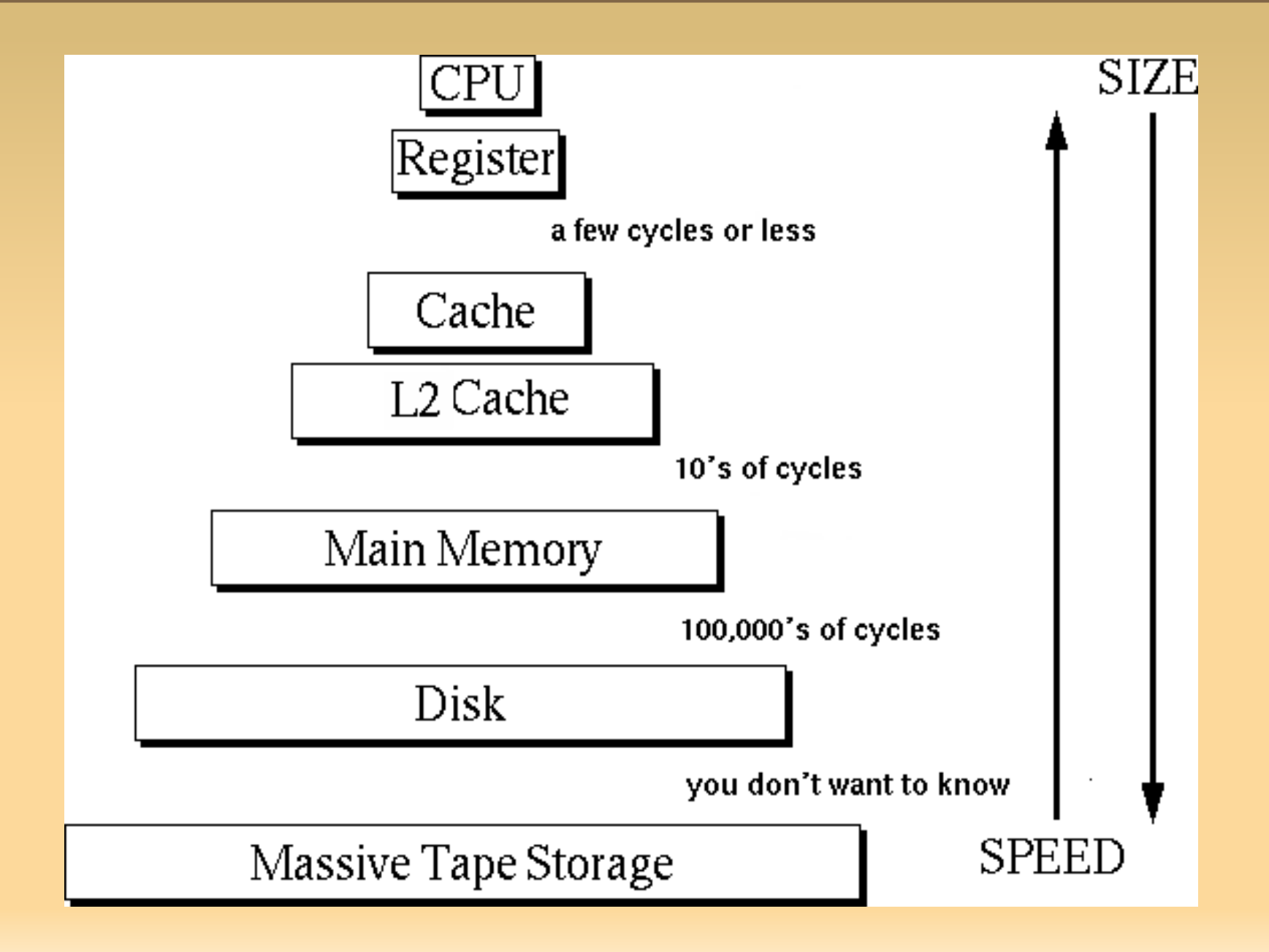

- Cabe ao Gerenciador de Memória:
	- Gerenciar a hierarquia de memória
		- Para cada tipo de memória:
			- Gerenciar espaços livres/ocupados;
			- Alocar processos/dados na memória;
			- **Localizar dado;**
	- Controlar as partes da memória que estão em uso e quais não estão, de forma a:
		- Alocar memória aos processos, quando estes precisarem;
		- Liberar memória quando um processo termina; e

- Cabe ao Gerenciador de Memória:
	- Controlar as partes da memória que estão em uso e quais não estão, de forma a:
		- Tratar do problema do swapping (quando a memória é insuficiente).
			- Responsável por gerenciar chaveamento entre a memória principal e o disco, e memória principal e memória cache;
		- Swap?
			- Veremos mais adiante

- Como a memória é "vista" pelos programas?
	- Sem abstração
	- **Espaços de endereços**
- **Sem abstração:** 
	- A mais simples programas simplesmente vêem toda a memória física
		- Acessam-na diretamente, pelo seu endereço
	- **Ex: MOV R1, 1000** 
		- Mova o conteúdo do endereço de memória 1000 ao registrador R1

#### Sem abstração:

 Algumas variações em sua organização: Mais segura

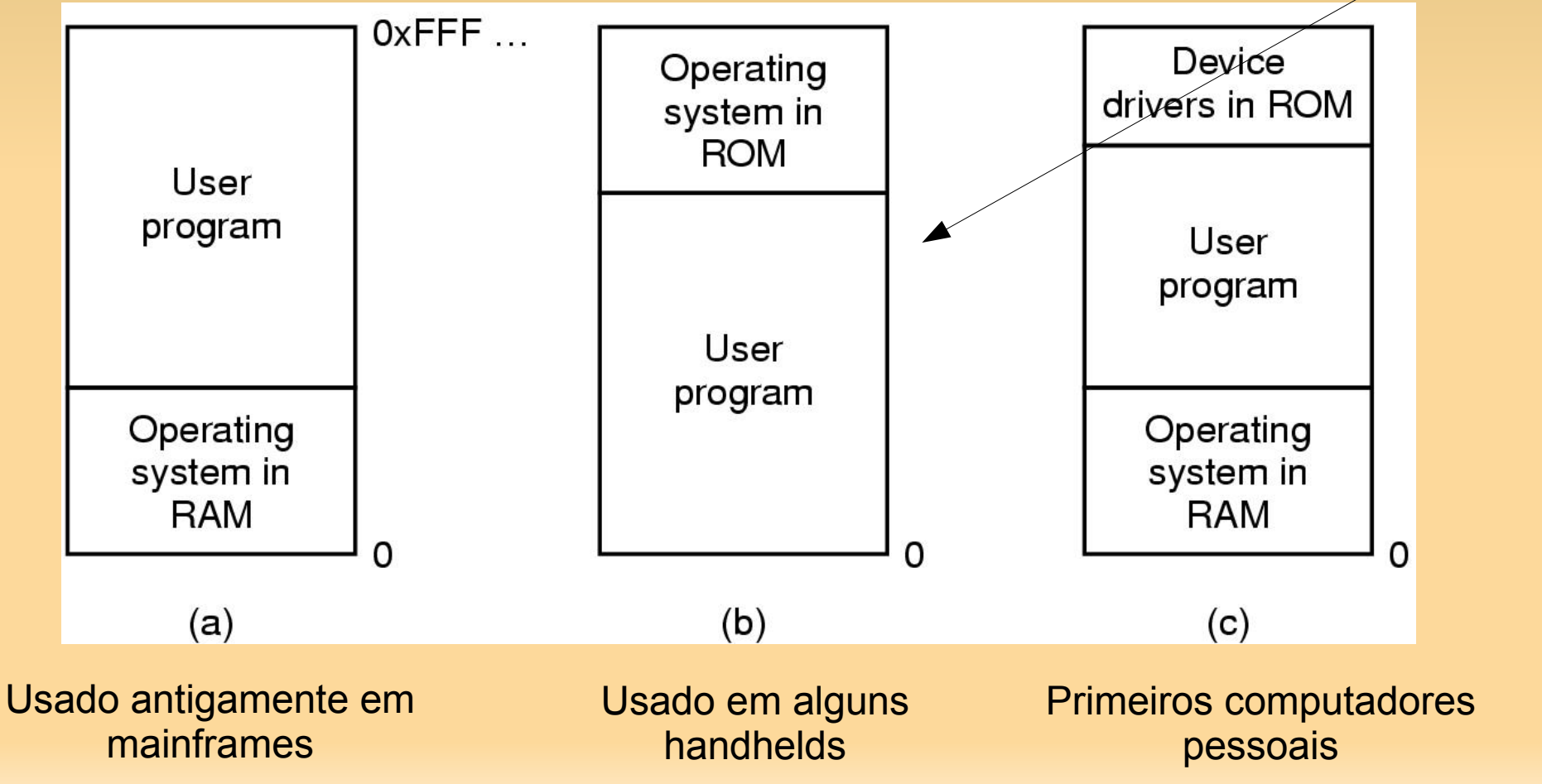

#### Sem abstração:

- Sistemas assim geralmente são monousuários, rodando apenas um processo por vez
	- Toda a memória é alocada à próxima tarefa, incluindo a área do S.O
	- Sistemas do usuário podem danificar o S.O., que deve ser recarregado
- Poderíamos ter multiprogramação assim?

#### Sem abstração:

- Sistemas assim geralmente são monousuários, rodando apenas um processo por vez
	- Toda a memória é alocada à próxima tarefa, incluindo a área do S.O
	- Sistemas do usuário podem danificar o S.O., que deve ser recarregado
- Poderíamos ter multiprogramação assim?
	- Se o S.O. salvar todo o conteúdo da memória em disco, e então rodar o próximo programa, sim.
		- Basta que haja apenas um na memória por vez.
		- **Este conceito se chama swapping (mais adiante)**

- Sem abstração:
	- Mas, sendo os programas pequenos, não poderíamos tê-los na memória ao mesmo tempo?

#### Sem abstração:

- Mas, sendo os programas pequenos, não poderíamos tê-los na memória ao mesmo tempo?
	- Lembre que os programas vêem a memória toda, e não sabem que outros programas também estão rodando:

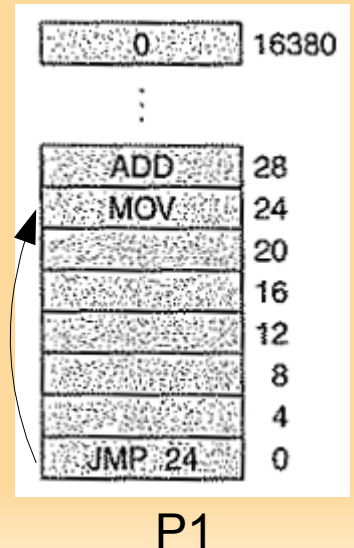

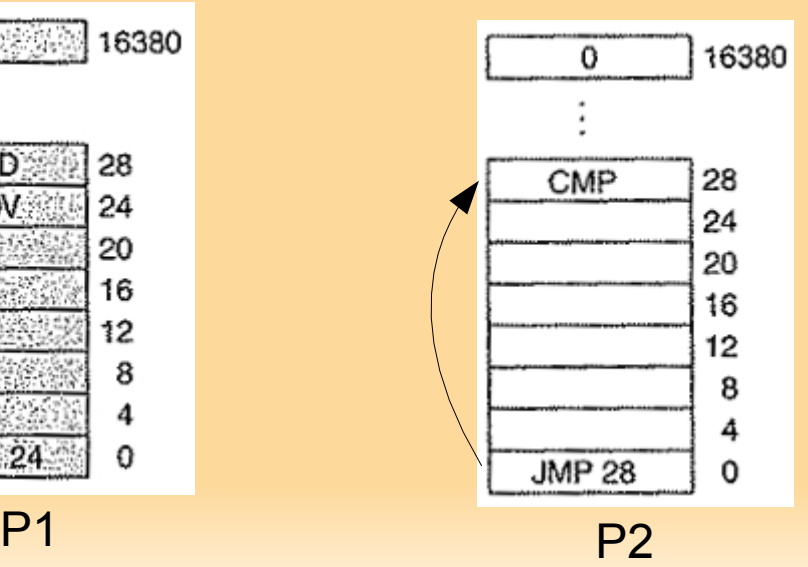

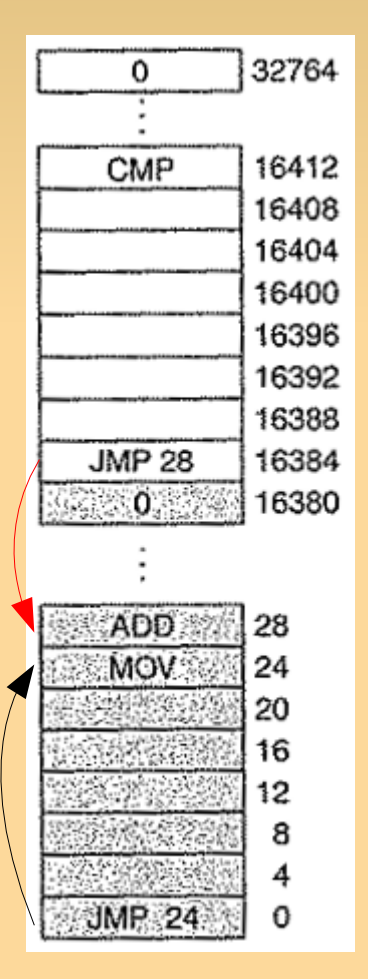

P1 e P2, alocados em seqüência

#### Sem abstração:

- Uma solução seria adicionar um valor-base a cada endereço usado no segundo processo
	- Caro, do ponto de vista computacional podemos ter que fazer muitas substituições
	- Exige distinguir entre o que é endereço e o que é valor numérico, nas diferentes instruções
- Tipo de esquema ainda usado
	- **Smart cards**
	- Eletrodomésticos

O usuário não controla que programas serão carregados

- Multiprogramação revista:
	- Melhora o uso da CPU sem novidade
	- Em quanto?

- Multiprogramação revista:
	- Melhora o uso da CPU sem novidade
	- Em quanto?
		- Depende do quanto de E/S é feito
		- Suponha que os processos fiquem em execução efetiva apenas 20% do tempo em que reside na memória
			- Quantos processos deveriam estar na memória para ocupar a CPU 100%?

- Multiprogramação revista:
	- Melhora o uso da CPU sem novidade
	- Em quanto?
		- Depende do quanto de E/S é feito
		- Suponha que os processos fiquem em execução efetiva apenas 20% do tempo em que reside na memória
			- Quantos processos deveriam estar na memória para ocupar a CPU 100%?
			- **Em tese, 5**
			- E qual o problema com essa visão?

- Multiprogramação revista:
	- Melhora o uso da CPU sem novidade
	- Em quanto?
		- Depende do quanto de E/S é feito
		- Suponha que os processos fiquem em execução efetiva apenas 20% do tempo em que reside na memória
			- Quantos processos deveriam estar na memória para ocupar a CPU 100%?
			- **Em tese, 5**
			- **E** qual o problema com essa visão?
				- **Presume que dois processos não estarão esperando,** simultaneamente, por E/S

- Multiprogramação revista:
	- Em quanto?
		- Olhemos de um ponto de vista probabilístico
		- Suponha que um processo gaste uma fração  $0 \le p \le 1$ de seu tempo esperando pela finalização de sua solicitação de E/S
		- Com n processos simultâneos na memória, a probabilidade de todos os n processos estarem esperando por E/S (situação em que a UCP está ociosa) é:

- Multiprogramação revista:
	- Em quanto?
		- Olhemos de um ponto de vista probabilístico
		- Suponha que um processo gaste uma fração  $0 \le p \le 1$ de seu tempo esperando pela finalização de sua solicitação de E/S
		- Com n processos simultâneos na memória, a probabilidade de todos os n processos estarem esperando por E/S (situação em que a UCP está ociosa) é:

 $\blacksquare$   $\blacksquare$   $\blacksquare$ 

#### Multiprogramação revista:

- Em quanto?
	- Considerando a Utilização da CPU como a fração do tempo dos programas em que não estão esperando E/S ao mesmo tempo, temos

Utilização da UCP =  $1 - p<sup>n</sup>$ 

Pressupõe:

- Pior caso (todo ao mesmo tempo)
- Independência dos processos

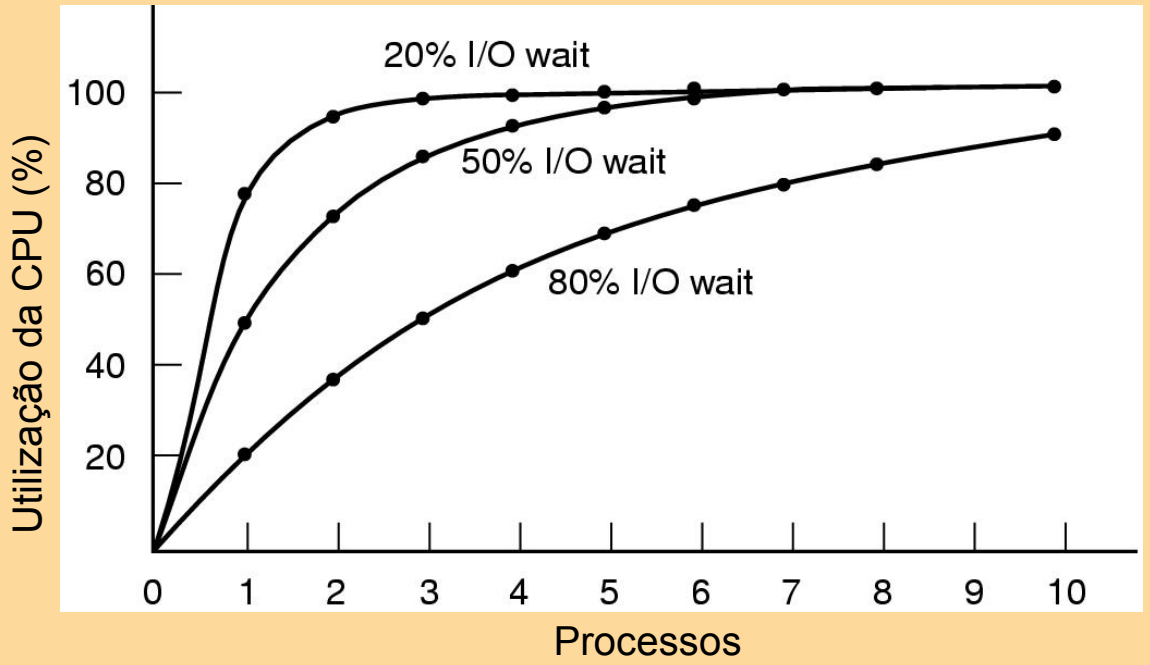

#### Multiprogramação revista:

 Se processos gastarem 80% em E/S, precisaremos de no mínimo 10 processos na memória para que a ociosidade da CPU seja mantida inferior a 10%

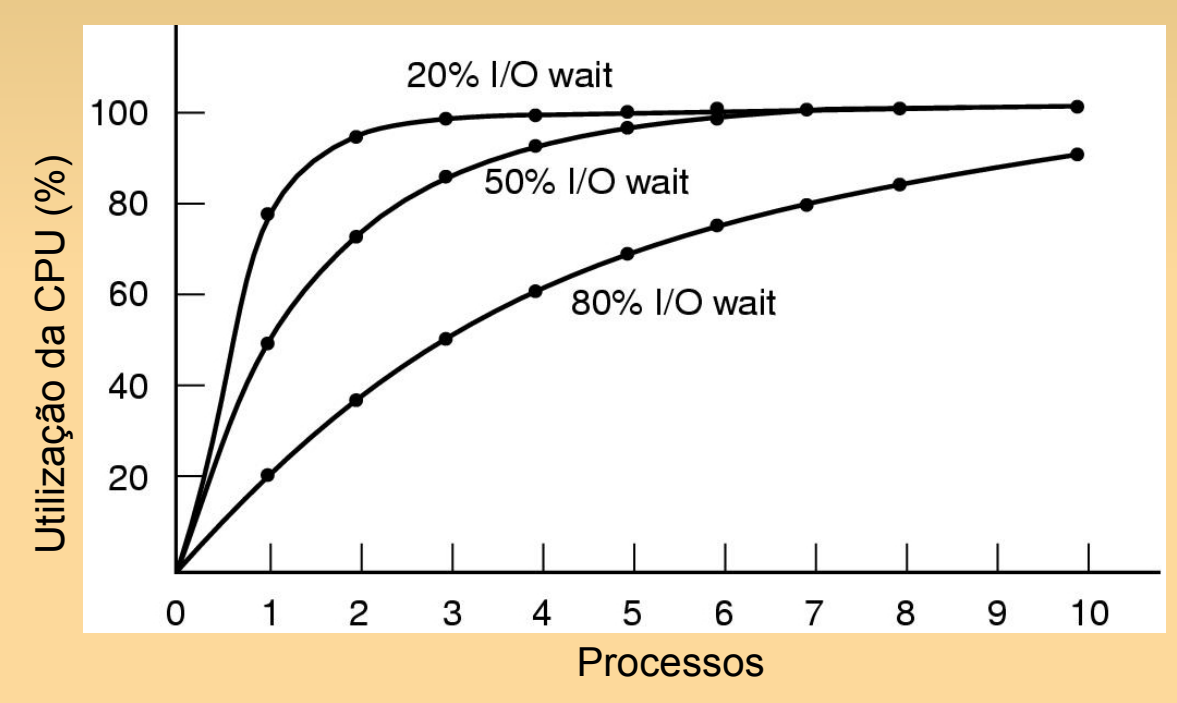

80% são comuns, quando se espera pelo usuário

Mais memória → melhor aproveitamento da CPU

- Multiprogramação e memória:
	- **Como fazer para armazenar n processos na** memória?

- Multiprogramação e memória:
	- Como fazer para armazenar n processos na memória?
		- Divida a memória em n partições, de tamanho fixo, não necessariamente iguais (solução mais simples)
			- Pode ser feita de modo manual, quando o sistema é iniciado
		- Ao chegar um job, coloque-o na fila de entrada associada à menor partição capaz de armazená-lo
			- O espaço que sobrar, não será utilizado

- Multiprogramação e memória:
	- Para permitir que múltiplas aplicações estejam na memória, precisamos resolver dois problemas: Proteção e Realocação
	- Proteção:
		- Com várias partições e programas ocupando diferentes espaços da memória é possível acontecer um acesso indevido;
			- Como proteger os processos uns dos outros e o kernel de todos os processos?
			- Deve-se manter um programa fora das partições de outros processos

- Multiprogramação e memória:
	- Realocação:
		- Como carregar processos em regiões da memória diferentes das explicitamente definidas em seu código?
		- Quando um programa é linkado (programa principal + rotinas do usuário + rotinas da biblioteca → executável) o linker deve saber em que endereço o programa irá iniciar na memória;
		- Nesse caso, para que o linker não escreva em um local indevido, como por exemplo na área do SO (100 primeiros endereços), é preciso de realocação:
			- #100 +  $\Delta$  → que depende da partição!!!

- Multiprogramação fica difícil com endereçamento direto
	- Podemos não ter certeza de onde o programa será carregado na memória
		- As localizações de endereços das variáveis e do código das rotinas não podem ser absolutos
- Solução para ambos os problemas:
	- Uma abstração o espaço de endereços
	- Conjunto de endereços que um processo pode usar para endereçar memória
		- Cada processo tem seu próprio espaço de endereços

- Solução para ambos os problemas:
	- Como dar a cada programa seu próprio espaço de endereços, de modo a que o endereço 28 em um seja diferente, na memória física, do 28 em outro?
		- 2 registradores  $\rightarrow$  base e limite
			- Protegidos pelo hardware contra modificações pelos usuários
		- Quando um processo é escalonado o registrador-base é carregado com o endereço de início da partição alocada ao processo, e o registrador-limite com o tamanho da partição;
			- Toda vez que um processo referencia a memória, a CPU automaticamente adiciona o valor base ao endereço
			- Ao mesmo tempo, checa se o endereço referenciado é maior ou igual que o limite

- Solução para ambos os problemas:
	- Como dar a cada programa seu próprio espaço de endereços, de modo a que o endereço 28 em um seja diferente, na memória física, do 28 em outro?
		- O registrador-base torna impossível a um processo uma remissão a qualquer parte de memória abaixo de si mesmo
			- Previne acessos ao espaço de endereço de outro programa
	- Técnica bastante simples, mas que caiu em desuso
		- Deu lugar a mais complicadas

#### Registrador base e limite:

- Os endereços das localizações são somados a um valor de base para mapear um endereço físico
- Valores de localizações maiores que um valor limite são considerados erro
- Desvantagem:
	- Faz uma soma e comparação a cada referência à memória

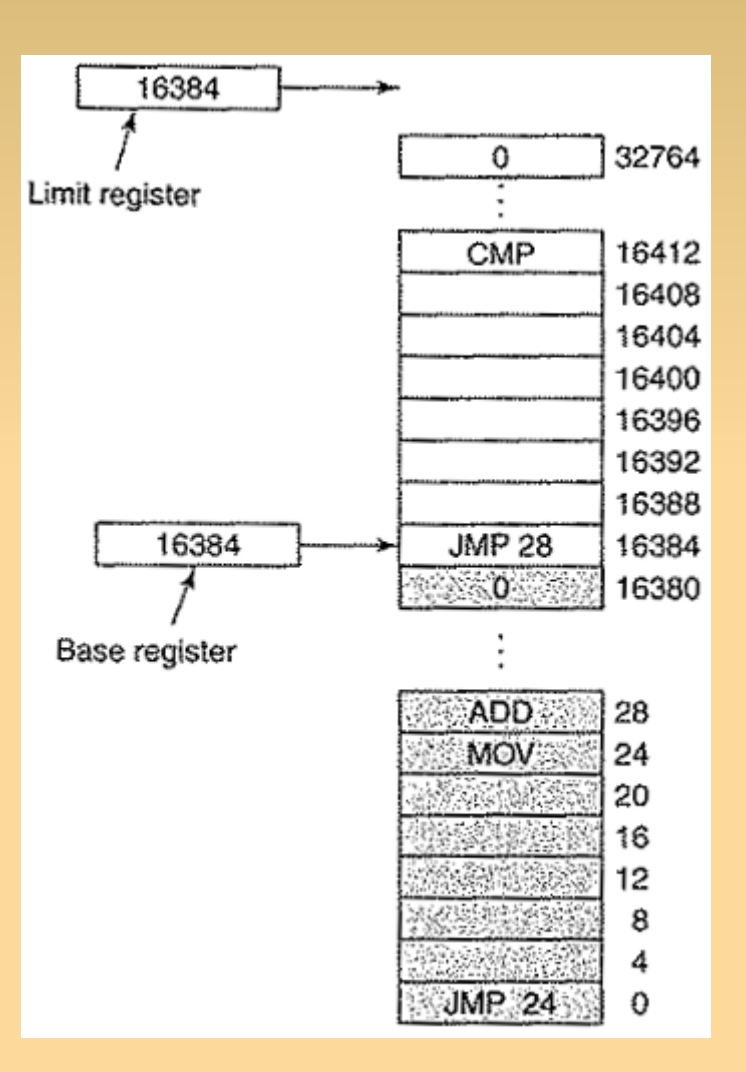

 Todas essas soluções envolvem equipar a CPU com um hardware especial → MMU (memory management unit);

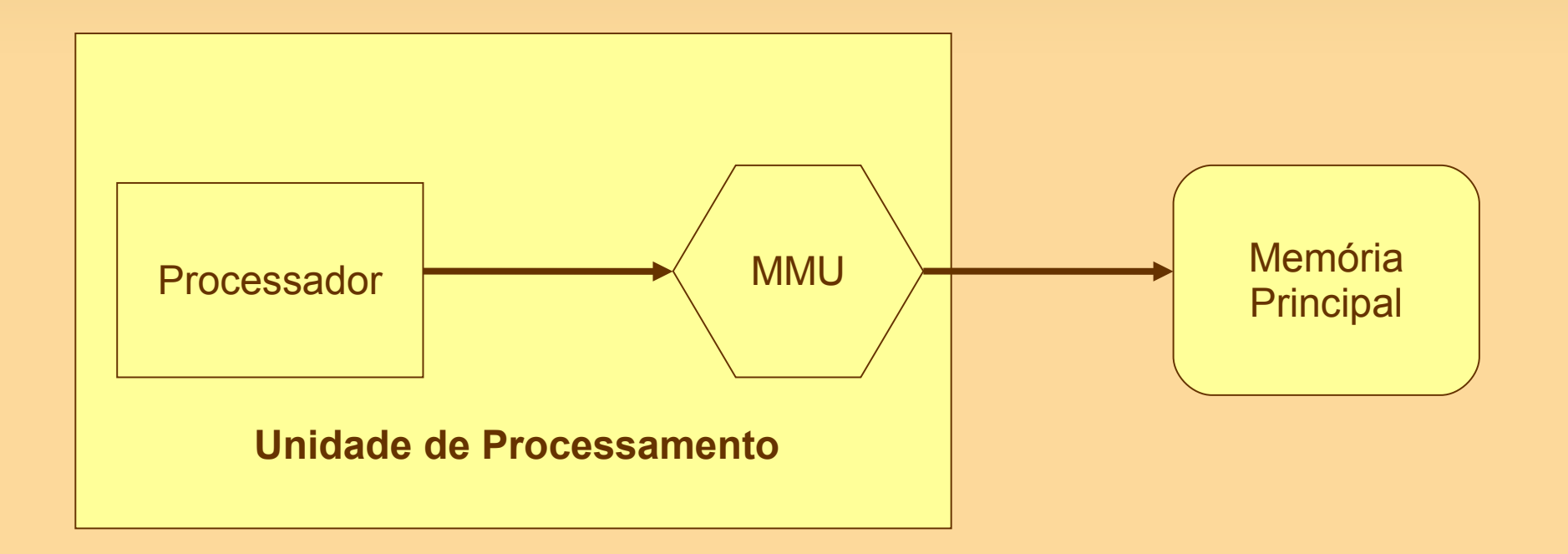

#### MMU:

- Dispositivo de hardware que transforma endereços virtuais em endereços físicos.
- Na MMU, o valor no registro de realocação é adicionado a todo o endereço lógico gerado por um processo do utilizador na altura de ser enviado para a memória.
	- O programa do utilizador manipula endereços lógicos; ele nunca vê endereços físicos reais.

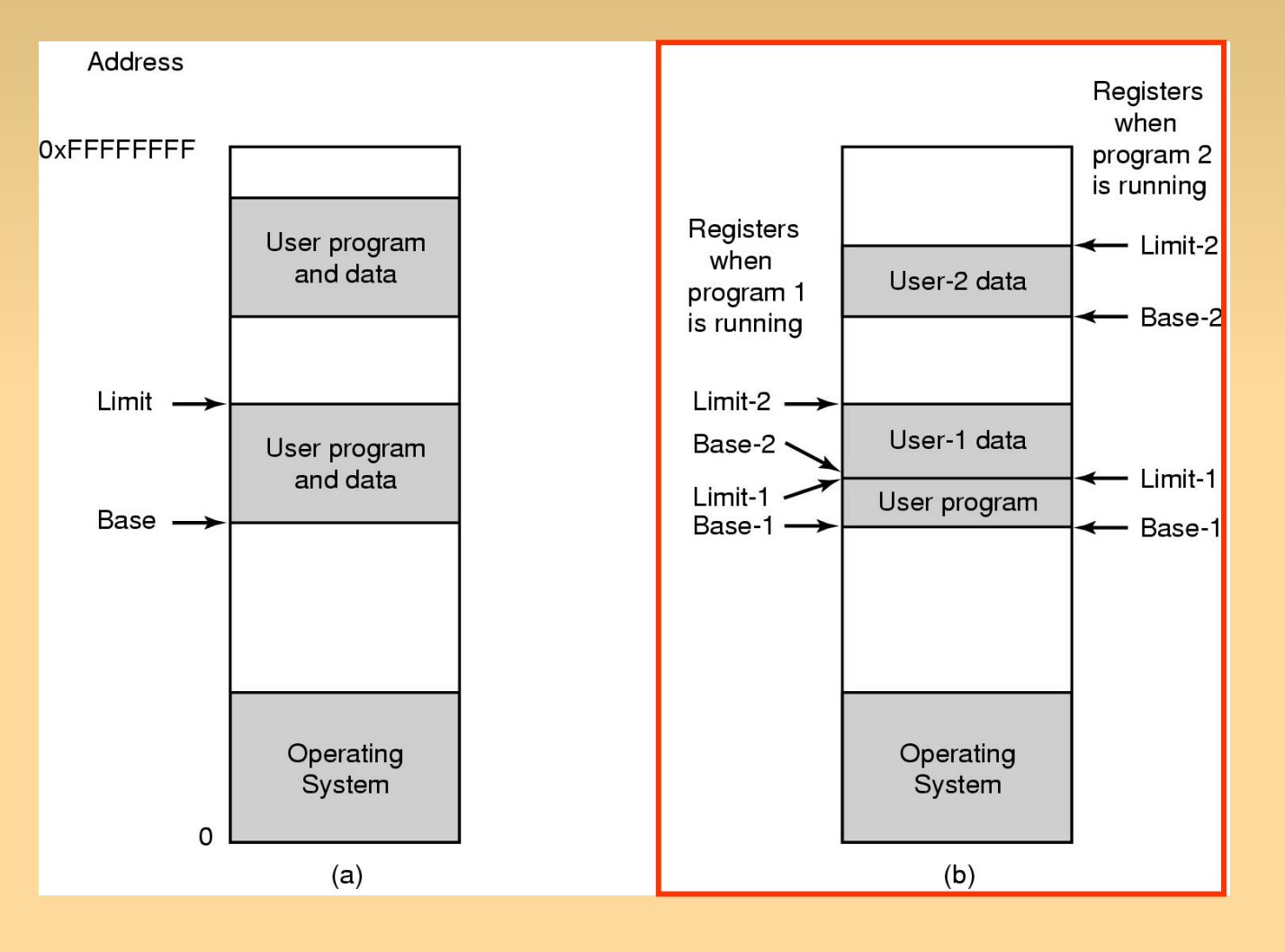

(b) MMU mais sofisticada  $\rightarrow$ dois pares de registradores: segmento de dados usa um par separado; **- MMUs modernas** têm mais pares de registradores.

- A MMU divide o espaço de endereçamento virtual (endereços utilizados pelo processador) em páginas
	- $\blacksquare$  Tamanho de 2<sup>n</sup>, tipicamente poucos kilobytes.
- A MMU normalmente traduz o número de páginas virtuais para um número de páginas físicas
	- Usa uma cache associada chamada Translation Lookaside Buffer (TLB). Quando o TLB falha em uma tradução, um mecanismos mais lento envolvendo um hardware específico de dados estruturados ou um software auxiliar é usado.

- Tipos básicos de gerenciamento:
	- Com paginação (chaveamento):
		- Processos são movidos, durante a execução, entre a memória principal e o disco
		- Usada para resolver o problema da falta de memória;
		- Se existe memória suficiente, não há necessidade de se ter paginação;
	- Sem paginação:
		- Não há chaveamento;

- Monoprogramação:
	- Sem paginação: gerenciamento mais simples;
	- Apenas um processo na memória;

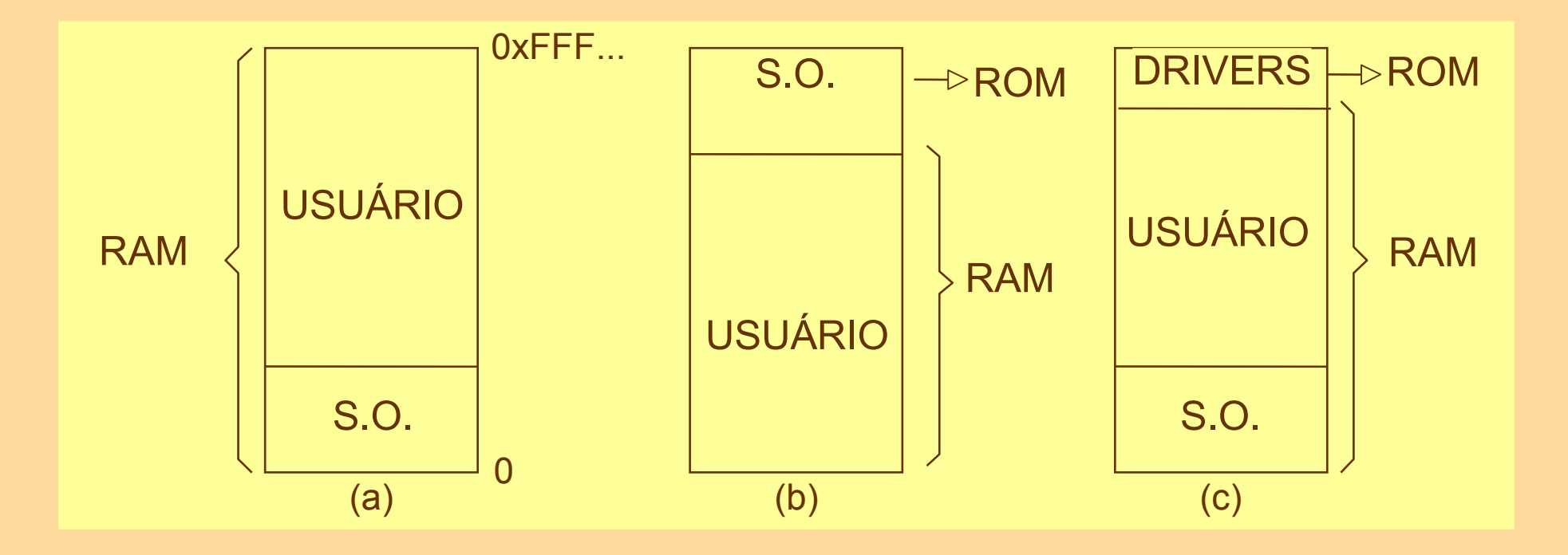

- Modelo de Multiprogramação:
	- **Múltiplos processos sendo executados;**

**Processo**

- **Eficiência da CPU;**
- Paginação

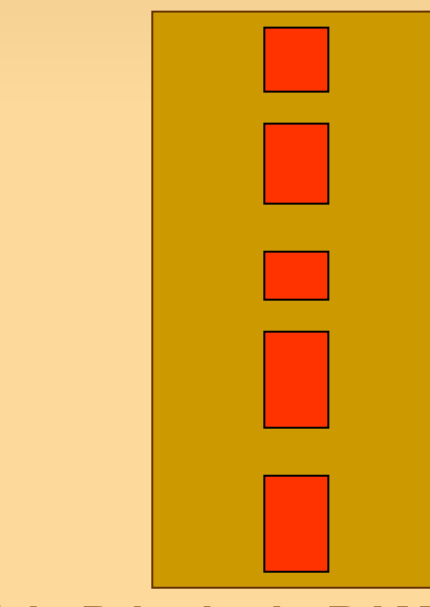

**Memória Principal - RAM**

# **Gerenciamento de Memória Partições/Alocação**

- Particionamento da memória pode ser realizado de duas maneiras:
	- Partições fixas (ou alocação estática);
	- Partições variáveis (ou alocação dinâmica);
- Partições Fixas:
	- Tamanho e número de partições são fixos (estáticos);
	- Não é atrativo, porque partições fixas tendem a desperdiçar memória (Qualquer espaço não utilizado é literalmente perdido)
	- **Mais simples;**

## **Multiprogramação com partições Fixas**

- Partições de memória fixas
	- fila separada para cada partição
		- Coloque o programa na menor partição em que caiba
		- Problema:
			- Filas não balanceadas
			- Ex: a fila em uma grande partição está vazia (3), enquanto que a de uma pequena partição está cheia (1)
			- Processos pequenos terão que esperar, mesmo havendo memória disponível suficiente para acomodálos

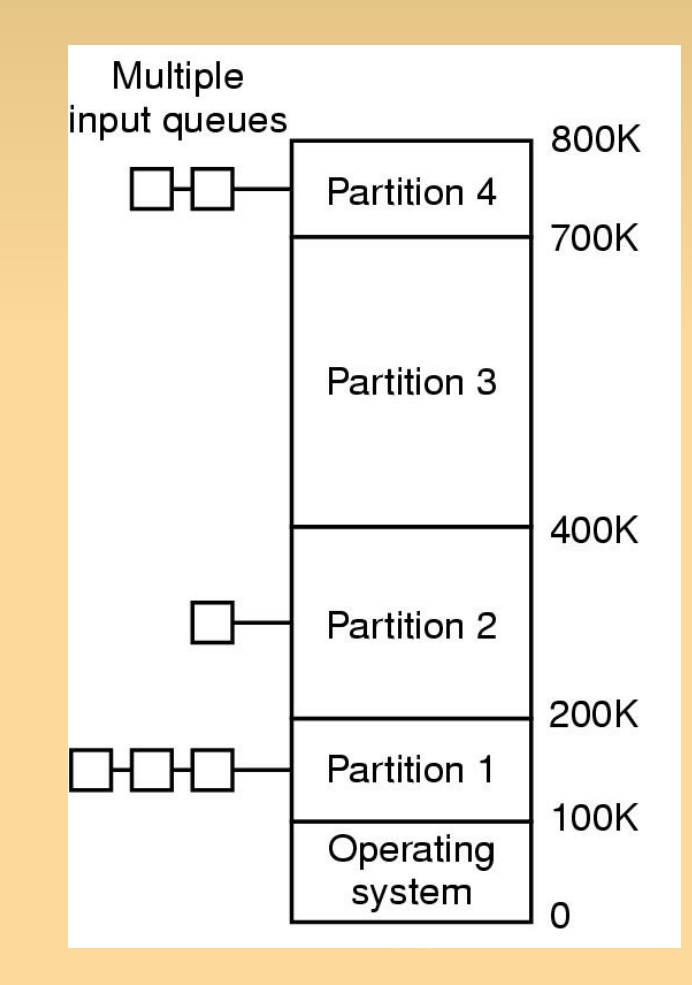

## **Multiprogramação com partições Fixas**

- Partições de memória fixas
	- Uma única fila de entrada
		- **Sempre que uma partição se** torna disponível, o job mais próximo ao início da fila, e que caiba na partição, é carregado
		- **Implementação com Lista:** 
			- Melhor utilização da memória, pois procura o melhor processo para a partição considerada;
		- Problema:
			- Processos menores são prejudicados;

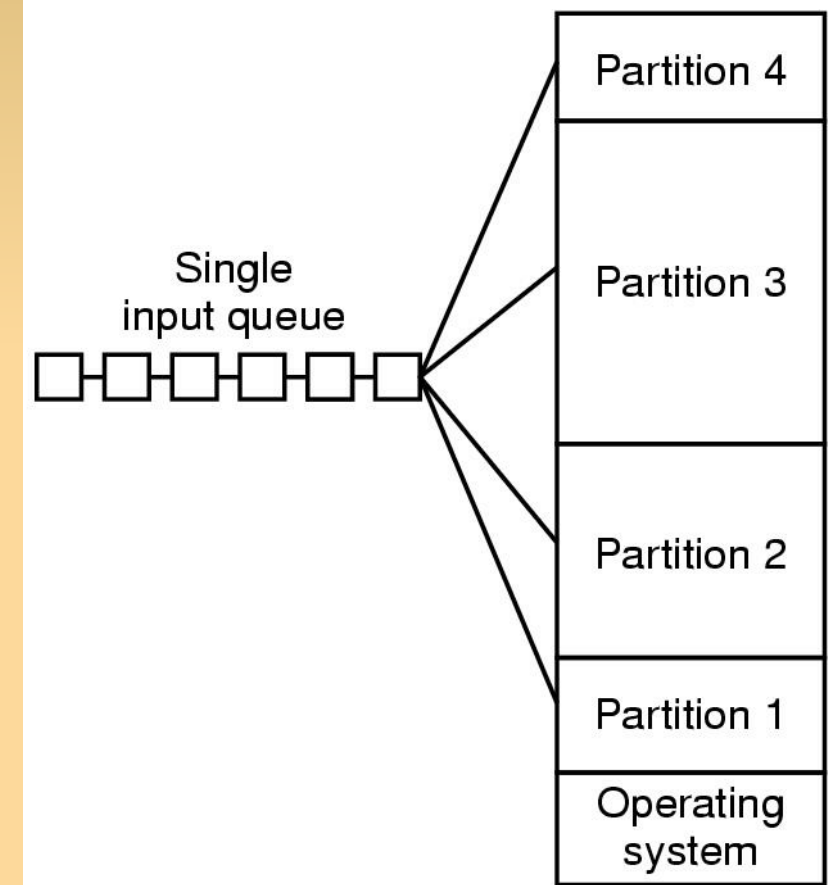

## **Gerenciamento de Memória Partições Fixas**

- Problemas com fragmentação:
	- **Interna: desperdício dentro da área alocada para** um processo;
		- Ex.: processo de tamanho 40K ocupando uma partição de 50k;
	- Externa: desperdício fora da área alocada para um processo;
		- Duas partições livres: PL1 com 25k e PL2 com 100k, e um processo de tamanho 110K para ser executado;
		- Livre: 125K, mas o processo não pode ser executado;

## **Gerenciamento de Memória Partições Variáveis**

- Partições de memória variáveis:
	- Tamanho e número de partições variam;
	- Otimiza a utilização da memória, mas complica a alocação e liberação da memória;
	- Partições são alocadas dinamicamente;
	- SO mantém na memória uma lista com os espaços livres;
	- Menor fragmentação interna e grande fragmentação externa;

## **Gerenciamento de Memória Partições Variáveis**

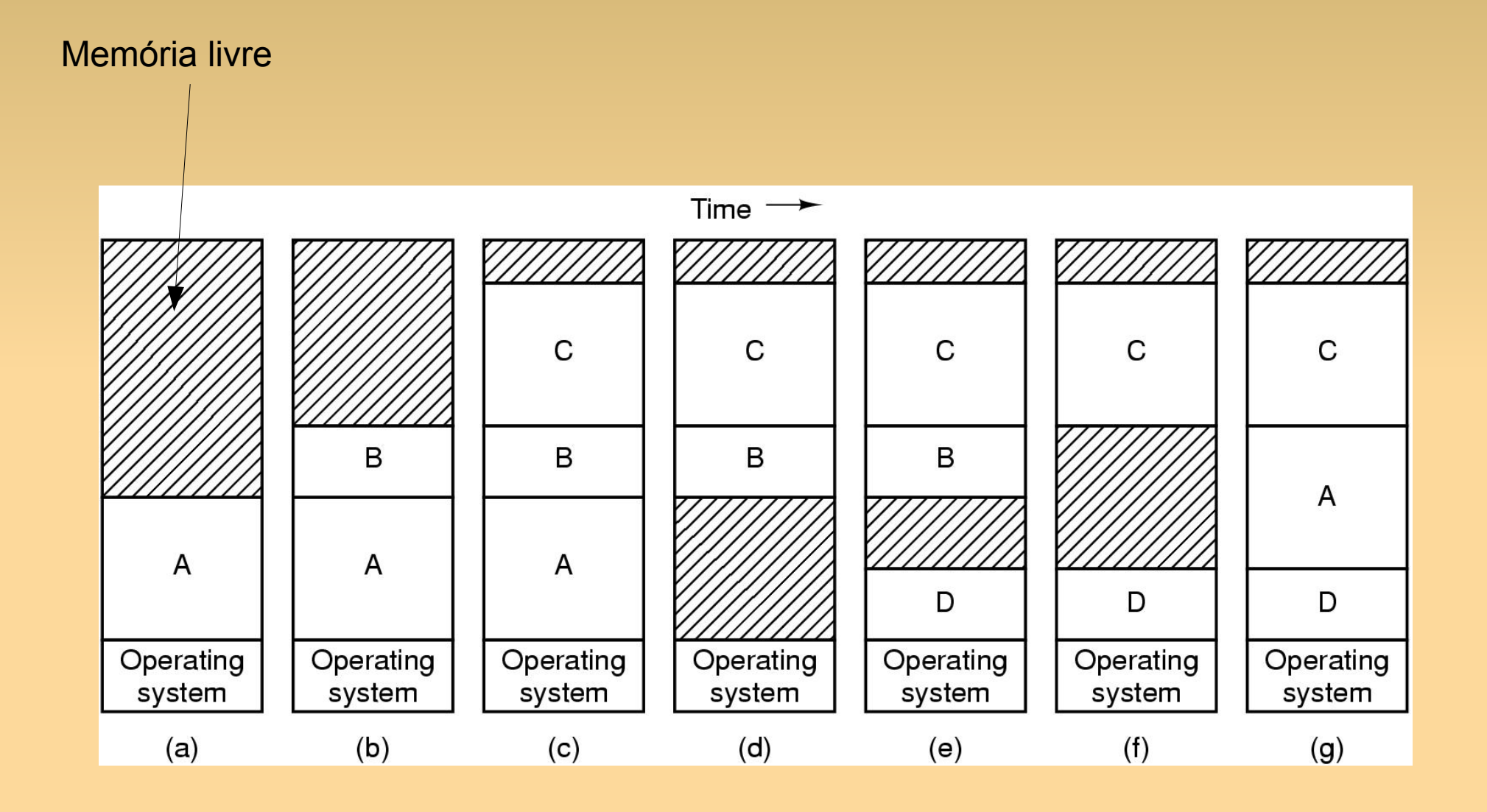